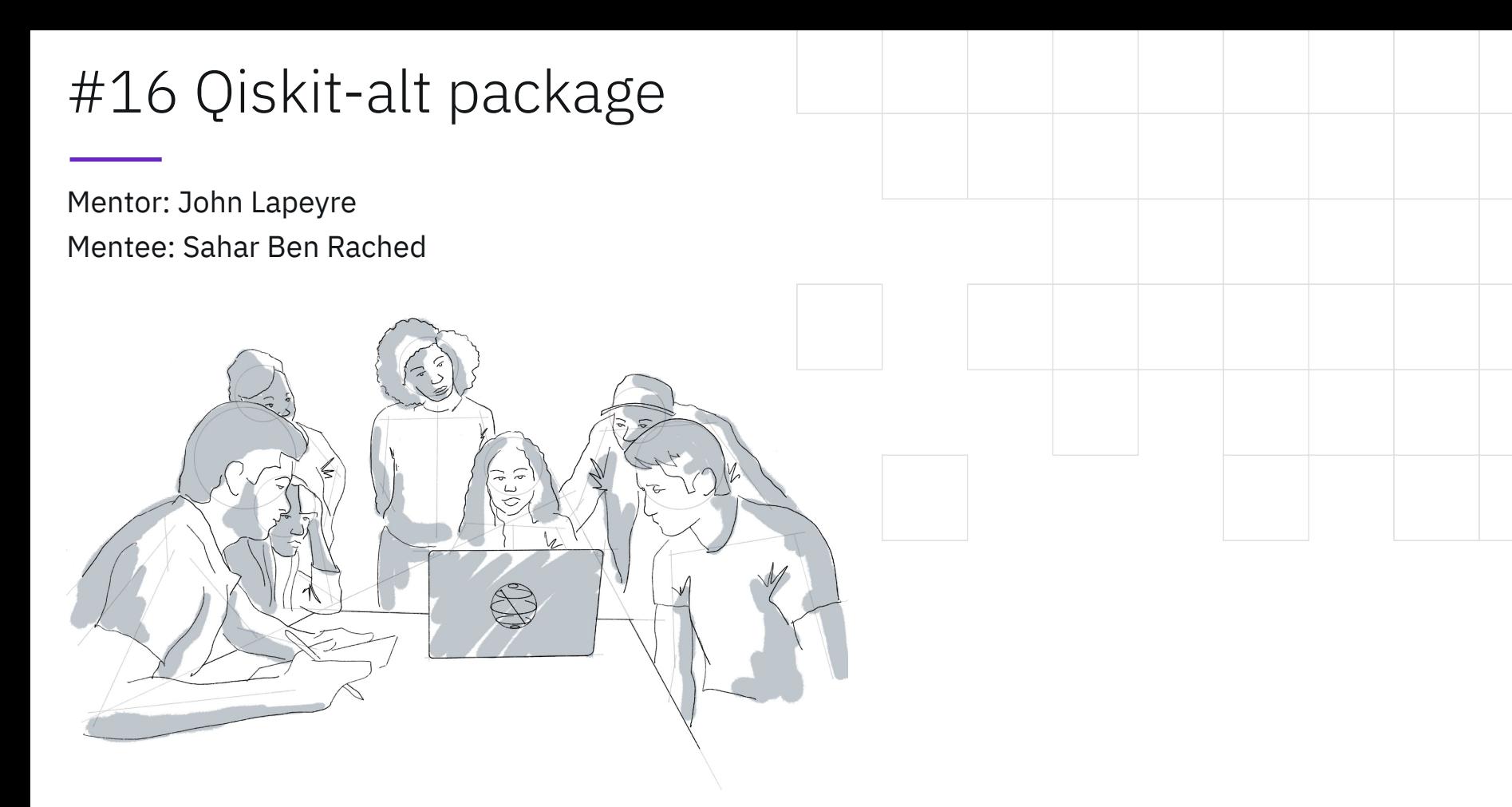

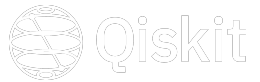

# What is qiskit-alt package

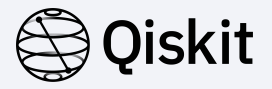

Qiskit-alt is a Python package that uses a backend written in Julia to implement features for Qiskit.

Molecular simulation algorithms: e.g VQE

### More performant generation of fermionic hamiltonian

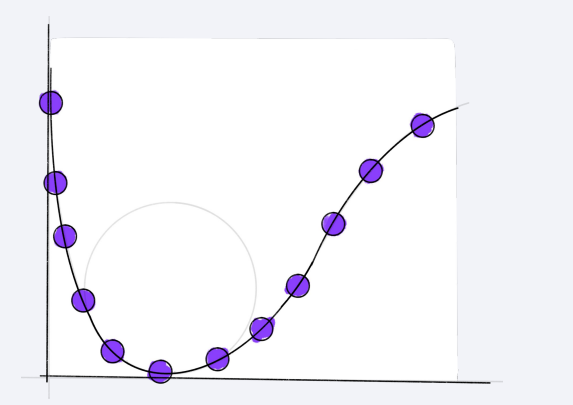

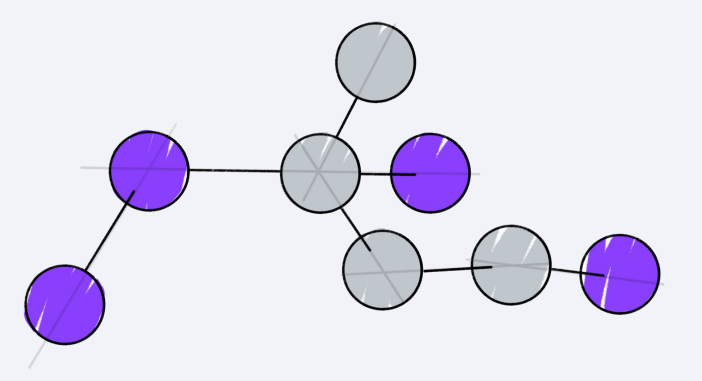

# How to use qiskit-alt package

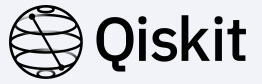

Defining the Molecular Geometry

Calculating the Qubit Hamiltonian

Constructing the Fermionic Hamiltonian

Jordan-Wigner transformation

Computing the Fermionic operator

**Using qiskit-alt** Julia backend

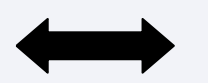

Convert to a Qubit Hamiltonian

Time advantage? Results accuracy?

Running molecular simulation algorithm

#### IBM Quantum / © 2021 IBM Corporation 4

## Project plan

**Objective:** Integrate qiskit-alt in qiskit nature workflow

- Generate Hamiltonian operators with qiskit-alt
- VQE tutorial
- Features of Qiskit Nature
- Testing molecular simulation algorithms
- Testing performance

Release a plugin to use qiksit-alt in qiskit nature workflow

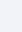

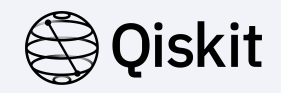

# Thank you!

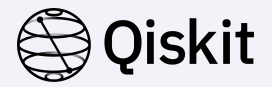

## **Github repository:**

github.com/Qiskit-Extensions/qiskit-alt/

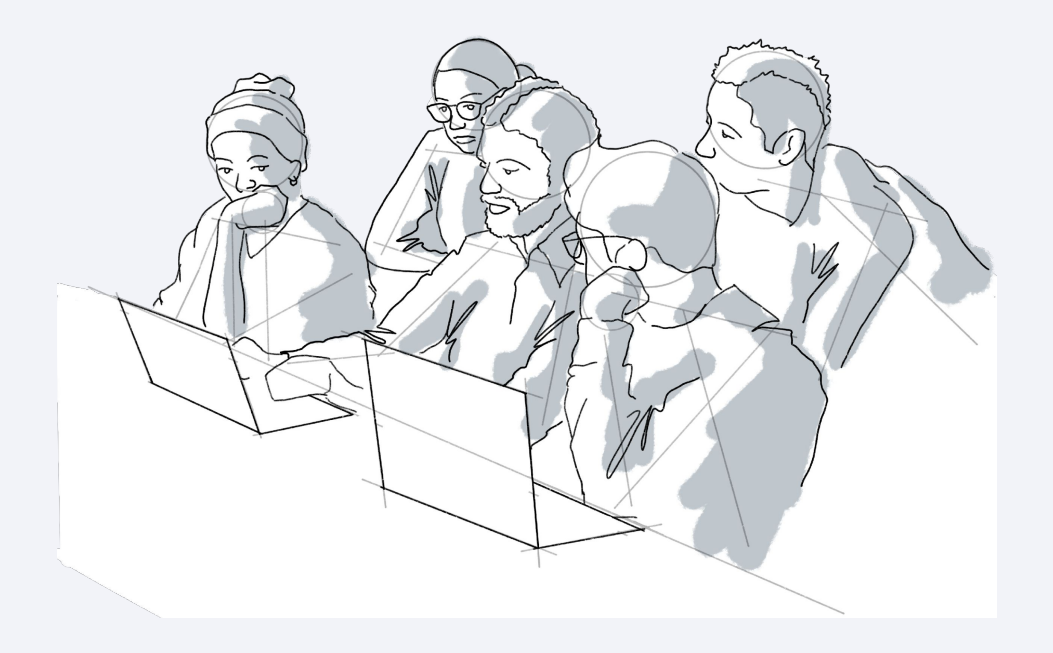